# Dynamic Configuration and PIE for TF-A

arm

Soby Mathew Tech Lead Trusted Firmware-A 05th April 2019

### Agenda

- Describe the Dynamic Configuration feature as implemented in TF-A with some common use-cases
- Explain how Position Independent Executable (PIE) Support is enabled in TF-A

### Dynamic Configuration Recap

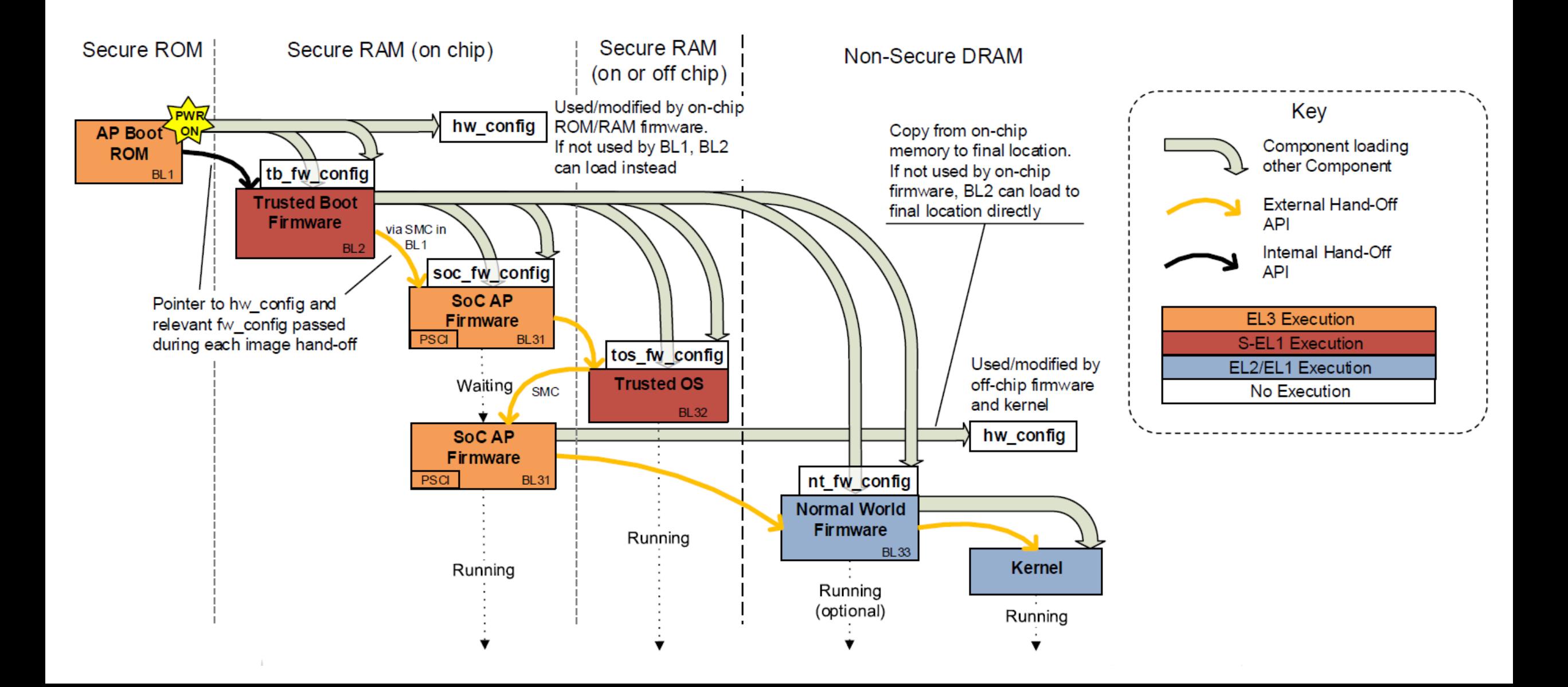

# Dynamic Configuration Introduction

- SFO'17 had a BoF session discussing this for firmware.
	- <https://connect.linaro.org/resources/sfo17/sfo17-310/>
	- This is an optional feature.
	- DTB is the format used for config files on ARM reference platforms
- Some of the envisaged use-cases :
	- Dynamic config of secure firmware features, hardware configuration, security policies
	- Modification of hardware configuration as seen by other software
	- Passing information between BL images
- We will see some example use-cases later.

### TF-A implementation details

- Necessary framework in place for most of the use-cases as described in SFO'17 session
	- BL32 (Trusted OS) does not make use of the configuration files yet.
	- Static firmware configuration is better implemented in combination with a config driven build system (like Kbuild)
- Unified argument passing between each BL image
	- Each BL image can now pass 4 registers as arguments.
	- Some of the arguments between BL images are mandated as part of hand-off
	- Other arguments are platform defined. ARM platforms use the following convention:

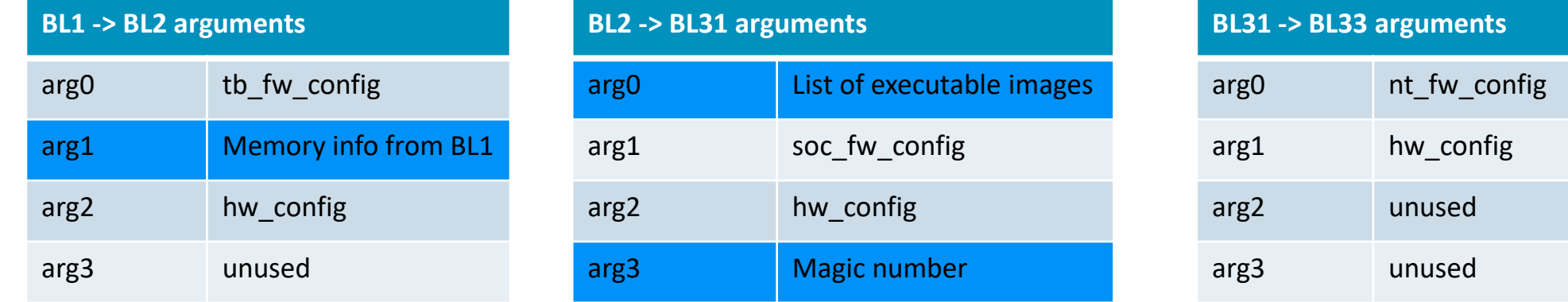

# TB\_FW\_CONFIG example from FVP

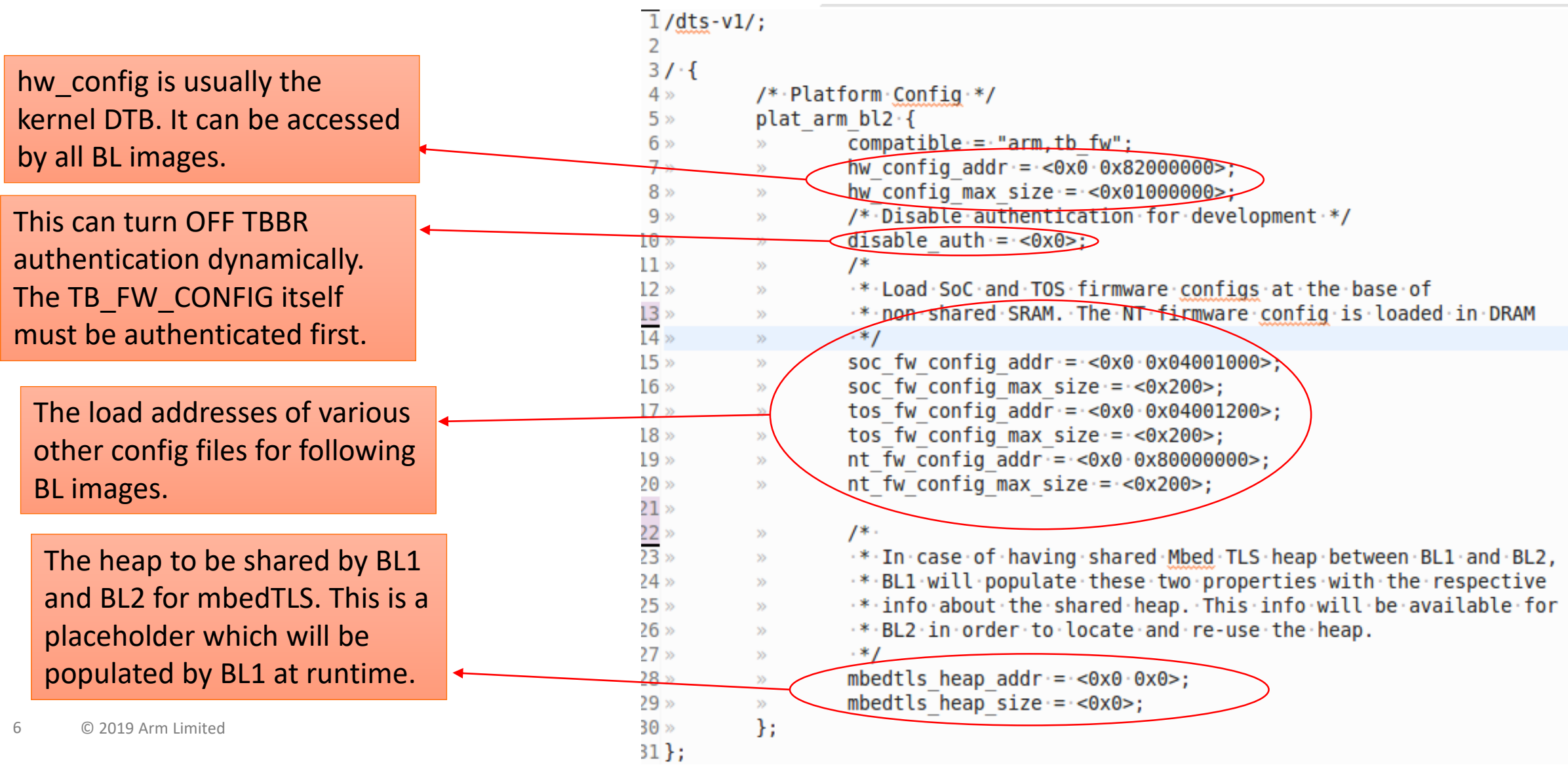

### Usecase-1: Disable TBB for development

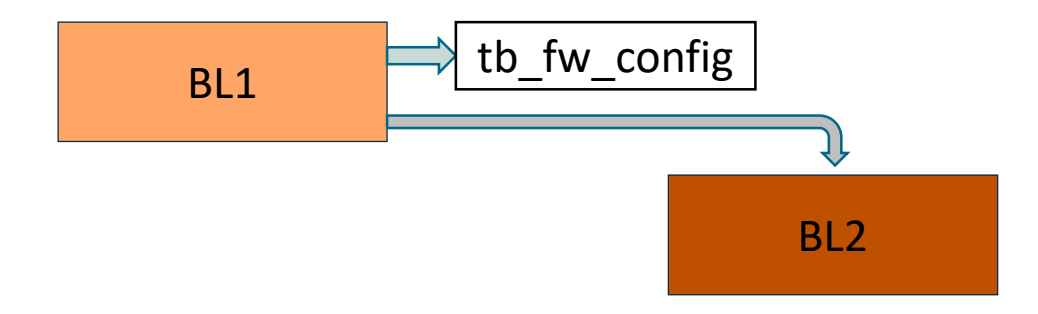

This is an example of dynamic configuration of Firmware features.

This is mainly useful for firmware development. All images except tb fw config can be updated without regenerating CoT certificates.

- 1. BL1 authenticates and loads tb fw config
- 2. It reads whether TBB is to be enabled or not. If disabled, then BL2 is loaded without authentication
- 3. Similarly BL2 reads tb\_fw\_config and loads other BL images without authentication if the config specifies to disable TBB

# Usecase-2: Load & Authenticate Kernel DTB dynamically

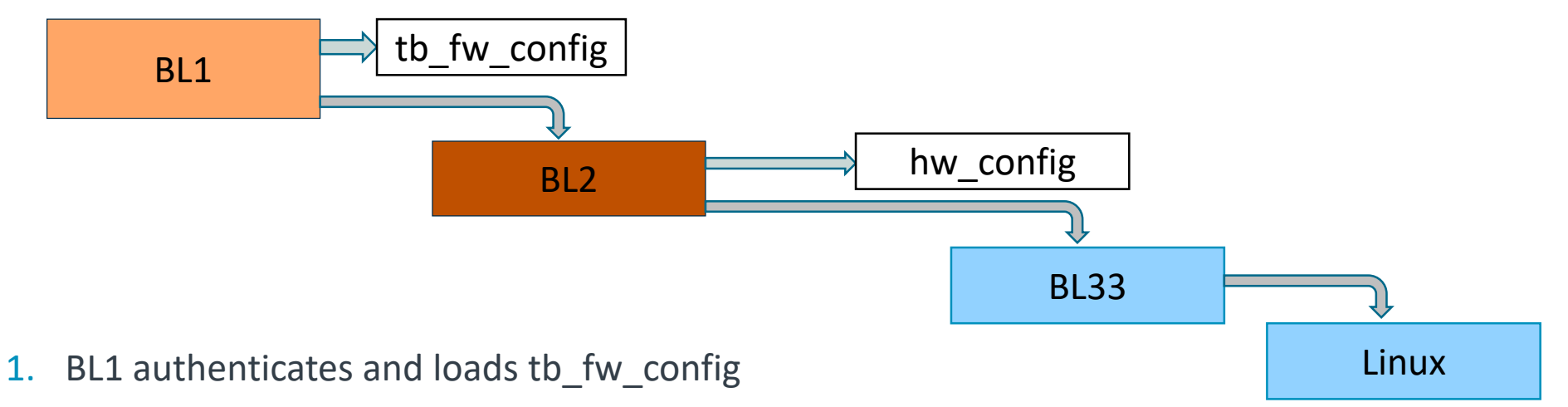

- 2. BL1 authenticates and loads BL2
- 3. BL2 reads the tb fw config and based on the address specified by it, authenticates and loads hw config (Linux Kernel DTB).
- 4. BL2 loads BL33 and configures the right arguments to BL33 to point to hw\_config.
- 5. BL2 hands to the next BL image and finally execution reaches BL33.
- 6. BL33 loads and hands off to Linux Kernel with x0 pointing to hw\_config

Other configs like soc fw config and tos fw config are optional and can be loaded based on description in the tb\_fw\_config

# Usecase-2a: Use device description in hw\_config

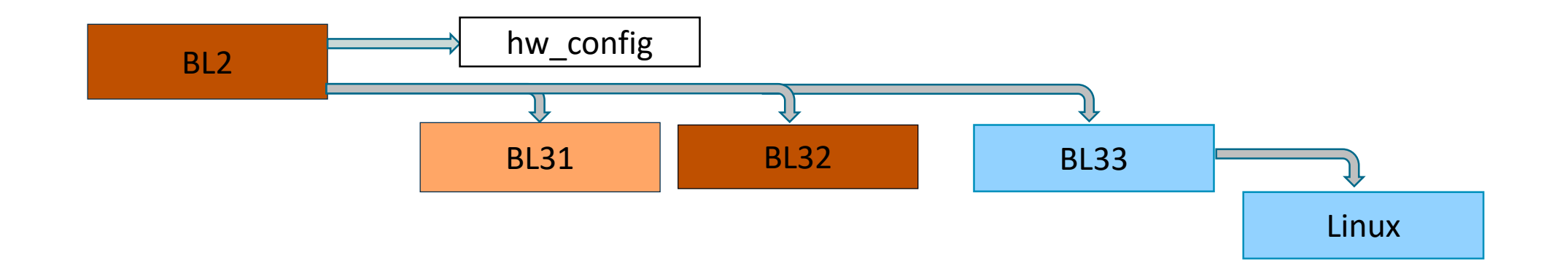

This is an example of dynamic firmware configuration using hw\_config.

- 1. The BL images use device information in hw\_config to configure them. (Eg: GIC).
- 2. Secure devices can also be described in hw config which are then used within the BL image

# Usecase-3: Inform shared buffer for S/NS comms

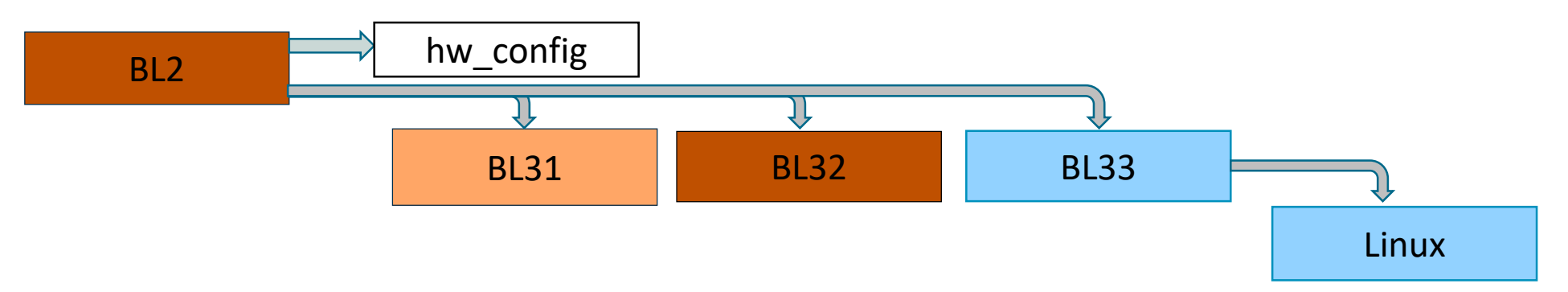

This is an example how firmware modifies hw\_config to pass info to other software.

- 1. BL2 authenticates and loads hw\_config (linux kernel DTB)
- 2. BL2 authenticates and loads BL31, BL32 and BL33.
- 3. BL2 updates the right arguments to BL31, BL32 and BL33 to point hw\_config
- 4. BL32 (TOS) modifies the hw\_config, specifying the location/size of the shared buffer
- 5. Linux reads the hw\_config containing the TOS shared buffer info The same flow can be used to define a secure memory carveout for use by the secure world.

# What dynamic configuration is and is not

- The dynamic config files are part of the Chain-of-Trust and are authenticated as part of loading them to memory. They can be modified once loaded.
- Earlier BL images can modify the config files meant for later BL images.
	- The later BL images cannot change configuration of earlier BLs via this mechanism.
- Dynamic configuration (via config files) of each BL image is expected to be done only once during boot.
	- If runtime configuration EL3 firmware is required, then it must be done via an SMC.
	- The config memory can be reclaimed once the information is consumed.

# Enable PIE support

arm<sup>®</sup>

in TF-A

# Adding PIE support

- Position Independent executable (PIE) for BL images was one of the goals of dynamic configuration.
	- Once a BL image is PIE enabled, it can possibly be loaded to an address based on a dynamic configuration
	- Allows BL images to be moved around in memory without rebuilding the firmware. Reduces complex address calculations in the code.
	- Currently only FVP enables PIE in upstream.
- The relevant GCC support works from version 6 onwards
	- Add –fpie , --no-dynamic-linker to the compiler and -pie to the linker.
	- Usually a loader is needed to fix the dynamic relocations and the GOT section
	- Each BL image does its own fixup in TF-A

Additional sections created for BL31 when PIE enabled for FVP (TF-Av2.1 release build)

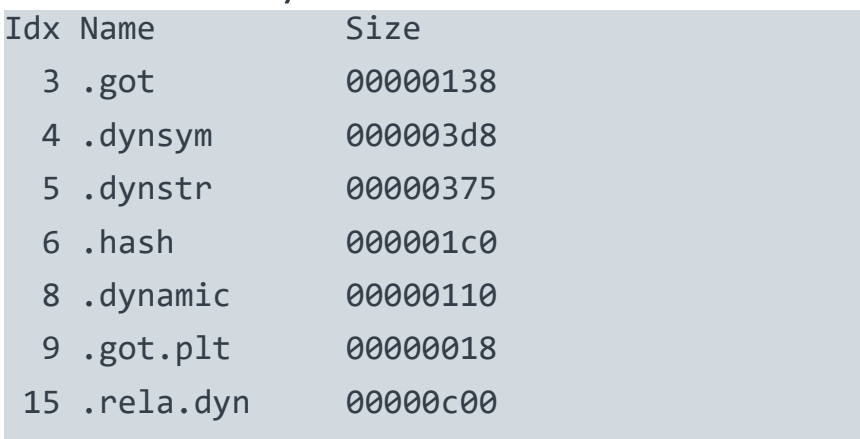

# Finding the relevant sections for fixup

- The sections that need fixing up are the .got and addresses mentioned in .rela.dyn section
	- Needs to be done very early in the BL image
- The ELF information is not present in the firmware binaries. So we need other ways to locate these sections.
	- The location of .got and .rela.dyn sections can be extracted from .dynamic section.
	- There are symbols exporting the start of .got and .dynamic sections.
- Instead of parsing the .dynamic section, we added the start and end markers to the linker script for .got and .rela.dyn sections and refer them in the fixup code :

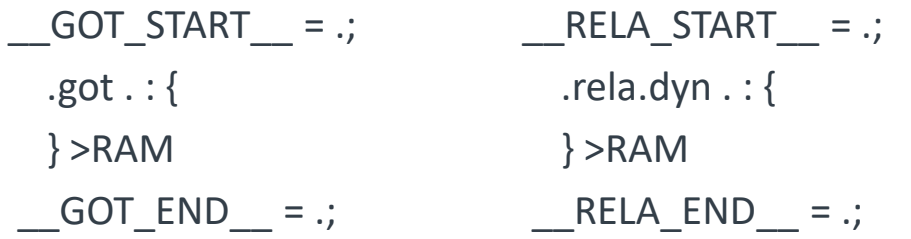

# Global Offset Table (GOT) fixup

- If a program requires direct access to the 'absolute address' of a symbol, that symbol will have a global offset table entry.
	- Global variables, extern variables, string literals have GOT entries
- To fixup GOT entry, just add the difference between compiled address and runtime address to the entry.
- The assembler doesn't generate GOT entries.
	- Assembly code is modified to use relative addressing instead of loading absolute address from literal pool ie :
		- $ldr$   $\times 0$ , = RW START
		- + adrp x0, RW START
		- + add x0, x0, :lo12:\_\_RW\_START\_\_
	- `adrp` solution shouldn't be done for constant values (like BSS\_SIZE, RW\_SIZE etc) and is not dependant on the relative address. Because adrp is based on the current PC, doing adrp on SIZE macros adds the offset of (run addr – compile addr).

### Dynamic relocations in .rela.dyn section

- *relocations* are entries in binaries that are left to be filled in later. A *relocation* in a binary is a descriptor which essentially says "determine the value of X, and put that value into the binary at offset Y" [1]
- Typical example of dynamic relocation entries are structures encapsulating callback functions. The function pointers are populated based on the compiled locations and relocation entries are created for them. This needs to be fixed up the loader at runtime.
- The dynamic relocations are populated in .rela.dyn section.
- There are different types of dynamic relocations.
	- The idea is to control the types of relocations in this section so that it becomes sensible enough for the simplistic loader to implement without the ELF information.
	- R AARCH64 RELATIV type is enough for PIE in TF-A. Other types of relocations are caused by some code patterns and can be removed by modifying the code.

[1] https://www.technovelty.org/linux/plt-and-got-the-key-to-code-sharing-and-dynamic-libraries.html

![](_page_15_Picture_8.jpeg)

# Some limitations of PIE support

- The current fixup code assumes that BL binary is a contiguous binary that is relocated as single blob at runtime.
- This is not the case for BL1.
- Referencing a section which is not relocated along with rest of binary
	- This happens when linker script is used to fix absolute addresses of certain sections disjoint from the rest of the binary.
	- Should not use relative addressing to access this section
- This cannot work with RECLAIM INIT CODE feature in TF-A
	- This is a runtime overlay wherein code used only during cold boot (.init) is reclaimed for data
	- FVP reclaims the .init section for secondary CPU stacks.

![](_page_16_Figure_9.jpeg)

# **Conclusion**

- We think dynamic configuration can unlock more possibilities
	- CPU nodes, PSCI power state parameters can be populated by firmware
	- More opportunities to share memory between BL images and reduce peak memory footprint
- Need better adoption in partner platforms and TOS's
- Questions/Comments

![](_page_18_Picture_40.jpeg)

![](_page_18_Picture_41.jpeg)

 $\overline{a}$ 

© 2019 Arm Limited

![](_page_19_Picture_1.jpeg)

![](_page_19_Picture_2.jpeg)

### Backup

• GOT examples

Consider this line of code : NOTICE("BL31: %s\n", version\_string);

It generates the following disassembly : EL3:0x0000000004023474 : LDR x1,[x20,#0xb48] EL3:0x0000000004023478 : MOV x0,x19 EL3:0x0000000000402347C : BL tf\_log ; 0x402678C

X20 points to GOT.

Another example : assert(base\_addr >= PMF\_TIMESTAMP\_ARRAY\_START);

Here the PMF\_TIMESTAMP\_ARRAY\_START has a GOT entry

### Other relocation types in .rela.dyn section

- The last entry in the .rela.dyn section shows a different type of relocation.
	- But the destination is within .text section.
- This is created by code [here](https://github.com/ARM-software/arm-trusted-firmware/commit/0cc7aa896465ad7ecd8c253a4dc970508d96724c#diff-bbb84471cf0bb3dfb3975bcc1eabbf0dR25) which is solved by changing the ldr to adrp/adr instructions.
- Weak references creates the same problem [\(here](https://github.com/ARM-software/arm-trusted-firmware/blob/7e8a891f39acdae8679d2daec22246c678576142/include/lib/cpus/aarch64/cpu_macros.S#L189)).
	- Removing the weak

![](_page_21_Picture_91.jpeg)

reference solved the problem `readelf -rd` dump showing the other relocation in .rela.dyn section

# Fixing R AARCH64 RELATIV relocation

• According to ELF-64 specification, the RELA data structure in .rela.dyn section is as follows:

```
– typedef struct
```

```
{
            Elf64 Addr r offset; /* address of reference */
            Elf64 Xword r info; /* symbol index and type of relocation (in this case 0x403 which corresponds to R_AARCH64_RELATIV). */
            Elf64 Sxword r_addend; /* constant part of expression */} Elf64_Rela; 
sizeof(Elf64 Rela) is 24 bytes.
```
- The fixup operation for each entry in this section is as follows:
	- $-$  if (r\_info == R\_AARCH64\_RELATIV)
		- \*(r\_offset + diff(S)) = r\_addend + diff(S);
		- where diff(S) is the difference between the compiled address and runtime address.
	- The code can be seen [here](https://github.com/ARM-software/arm-trusted-firmware/blob/620d9832f96ffcaf86d38b703ca913438d6eea7c/lib/aarch64/misc_helpers.S#L571-L611)
- 2 new symbols are introduced into the linker script to detect the start and end of .rela.dyn section at runtime : RELA\_START and RELA\_END